# **Fuzzing the OpenBSD Kernel Part 1/N**

**Anton Lindqvist <anton@openbsd.org>**

### **Introduction**

- Fuzzing the OpenBSD kernel using the [syzkaller](https://github.com/google/syzkaller) kernel fuzzer.
- Heard about first on the **BSD [Now](https://www.bsdnow.tv/episodes/2018_04_18-linux_takes_the_fastpath)** podcast back in April 2018.
- Ongoing effort, hence  $1/N$  in the title.
- My ambition is to turn this into a recurring topic for future meetups.
- Today, I'll focus on some background and the current state.

#### **syzkaller**

- Unsupervised, **coverage-guided** kernel fuzzer.
- Published under Google's account on GitHub but not an official Google product (Apache-2.0 licensed).
- Total of 3200 crashes found in Linux, Android, Chrome OS and other internal kernels.

#### **syzkaller overview**

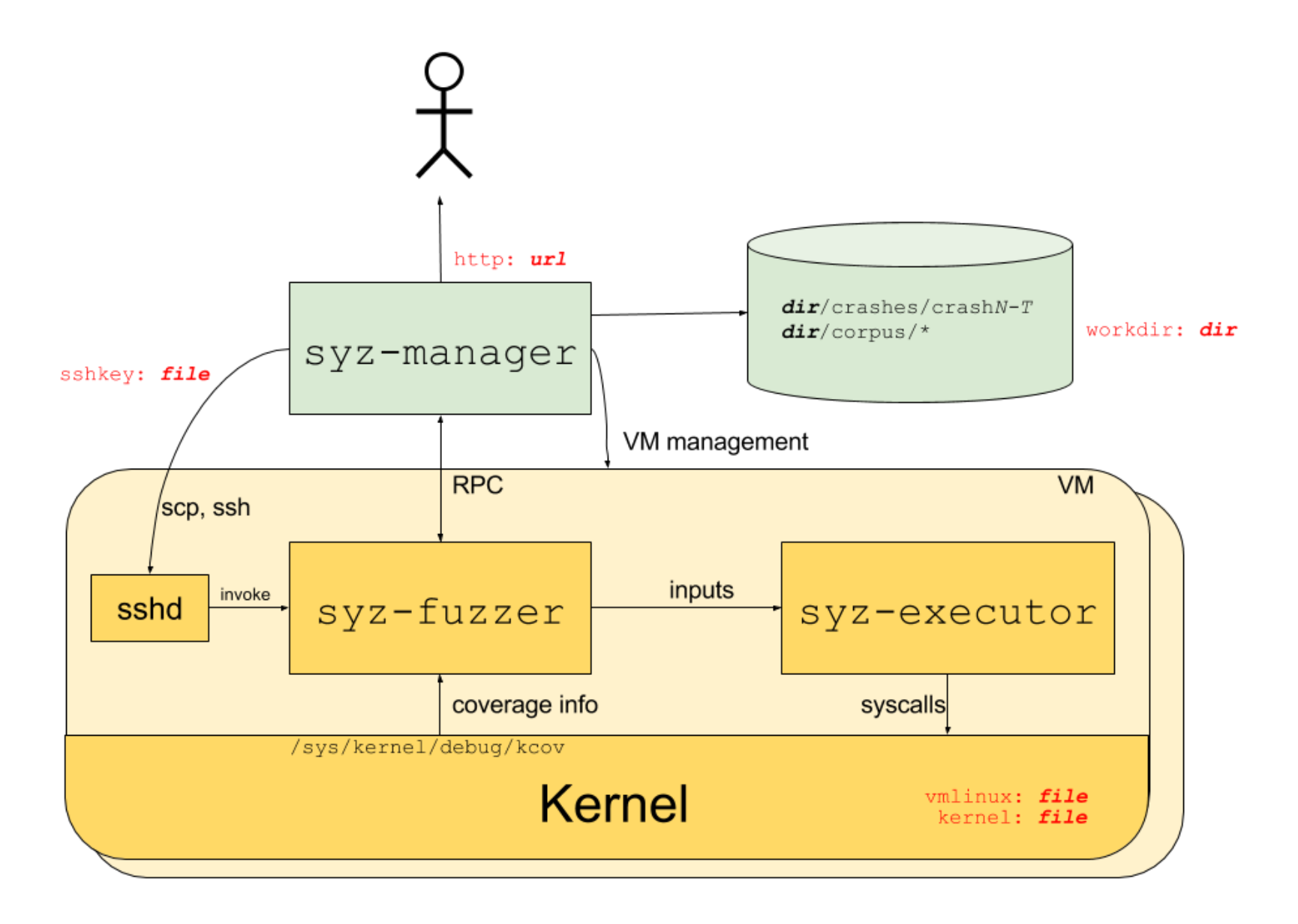

## **Syscall Descriptions**

• Declarative description of syscalls:

open(file ptr[in, filename], flags flags[open\_flags], mode flags[open\_mode]) fo

- 225 syscalls supported so far.
- Far from exhaustive since every  $\frac{\text{ictl}(2)}{2}$  command needs a separate description: ioctl\$TIOCSETA(fd fd\_tty, cmd const[TIOCSETA], arg ptr[in, termios])

## **Syscall Programs**

Descriptions are used to generate and mutate programs:

```
r0 = open(\&(0x7f0000000000) = "./file0", 0x3, 0x9)read(r0 , &(0x7f0000000000), 42)
close(r0)
```
- Novelty arises from the possibility to test the interaction between different syscalls.
- All generated programs are not equally interesting.
- Programs are categorized based on the heuristic:

A program is considered interesting if it causes a new code path in the kernel to be executed.

More on this later...

An interesting program is further mutated in the hope of continued code path discovery.

## **syz-prog2c(1)**

• Generated programs can be turned into C programs:

```
uint64 t r[1] = {0xffffffffffffffffff;
int main(void)
{
    syscall(SYS mmap, 0x20000000, 0x1000000, 3, 0x1012, -1, 0);
    long res = \overline{0};
    memcpy((void*)0x20000000,
"./file0"
, 8);
    res = syscall(SYS open, 0x2000000, 0, 0x10);if (res != -1)
        r[0] = res;syscall(SYS read, r[0], 0x20000000, 0);
    syscall(SYS close, r[0]);
    return 0;
}
```
#### **syzbot**

- Continous fuzzing of unreleased kernels.
- Can even bisect to find the commit that introduces a regression.
- OpenBSD is not quite there yet...

## **kcov(4)**

- A driver for tracking kernel code coverage.
- Enabled on a per thread basis.
- The kernel program counter is tracked during syscalls made by the same thread.
- Not a strict requirement for syzkaller but improves its ability to generate interesting programs.

## **kcov(4) - implementation**

- Not enabled by default, requires one to compile a custom kernel.
- Limited to architectures using Clang due to usage of the -fsanitize-coverage=trace-pc option.
- Newer versions of GCC does support the same option.
- The option will insert calls to a user-supplied function along every line in the original source code (sort of):

```
-fno-sanitize-coverage=trace-pc -fsanitize-coverage=trace-pc
int max(int x, int y) {
    if (x > v) {
        return x;
    }
    return y;
}
                                      int max(int x, int y) {
                                            sanitizer cov trace pc();
                                          \overline{\text{if}} (x > y) {
                                               sanitizer cov trace pc();
                                               return x;
                                           }
                                            sanitizer cov trace pc();
                                          return y;
                                      }
```
## **Found bugs on OpenBSD**

- poll: execution of address 0x0 caused by console [redirection](https://marc.info/?l=openbsd-cvs&m=153552269821957&w=2)
- kqueue: use-after-free in kqueue close()
- unveil: invalid call to [VOP\\_UNLOCK\(\)](https://marc.info/?l=openbsd-cvs&m=153318491427658&w=2)
- open: NULL pointer [dereference](https://marc.info/?l=openbsd-cvs&m=153297130613157&w=2) while operating on cloned device
- mprotect: incorrect bounds check in [uvm\\_map\\_protect\(\)](https://marc.info/?l=openbsd-cvs&m=153227003430211&w=2)
- fchown: NULL pointer [dereference](https://marc.info/?l=openbsd-cvs&m=153224108724940&w=2) while operating on cloned device
- [recvmsg:](https://marc.info/?l=openbsd-cvs&m=153067010015474&w=2) double free of mbuf
- ftruncate: NULL pointer [dereference](https://marc.info/?l=openbsd-cvs&m=153062270701248&w=2) while operating on cloned device
- kqueue: NULL pointer [dereference](https://marc.info/?l=openbsd-cvs&m=152930020005260&w=2)

## **What about the other BSDs?**

- FreeBSD supported by syzkaller,  $kcov(4)$  under development.
- NetBSD supported by syzkaller,  $kcov(4)$  under development.

### **Want to help out?**

- Write syscall descriptions (most bang for the buck).
- Know Go? Plenty left todo in syzkaller related supporting continous fuzzing.
- Enable  $kcov(4)$  support for remaining Clang architectures. Not as important but could be a fun exercise.

#### **Thanks!**

- Martin Pieuchot (OpenBSD) for the help during development of  $kcov(4)$ .
- Visa Hankala (OpenBSD) for reviewing diffs and fixing found panics.
- Mark Kettenis (OpenBSD) for reviewing diffs and fixing found panics.
- Bob Beck (OpenBSD) for fixing found panics.
- Alexander Bluhm (OpenBSD) for reviewing diffs.
- Philip Guenther (OpenBSD) for reviewing diffs.
- Theo de Raadt (OpenBSD) for reviewing diffs.
- Theo Buehler (OpenBSD) for testing panic fixes.
- Klemens Nanni (OpenBSD) for testing my syzkaller diffs.
- Ingo Schwarze (OpenBSD) for inviting me back in May 2017.
- Dmitry Vyukov (syzkaller) for reviewing diffs.

## **Questions?**